## Webページで交流学習を振り返ろう 総的な学習の時間

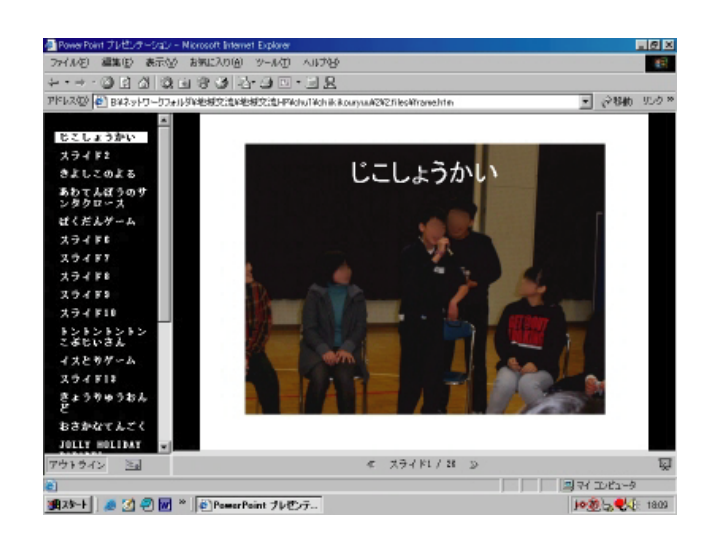

## ソフトの内容

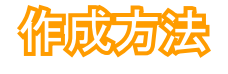

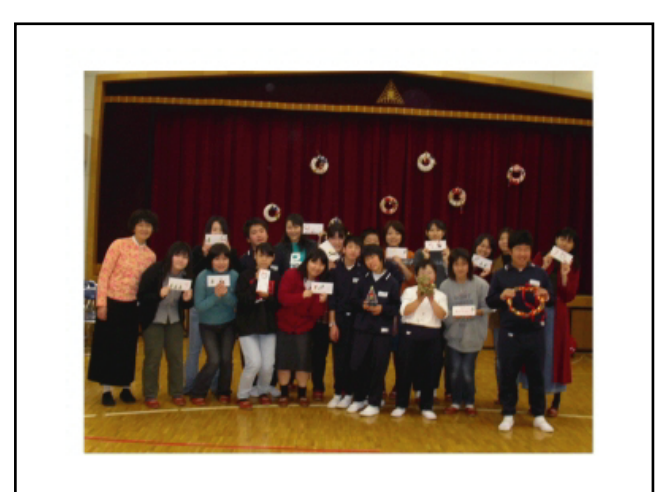

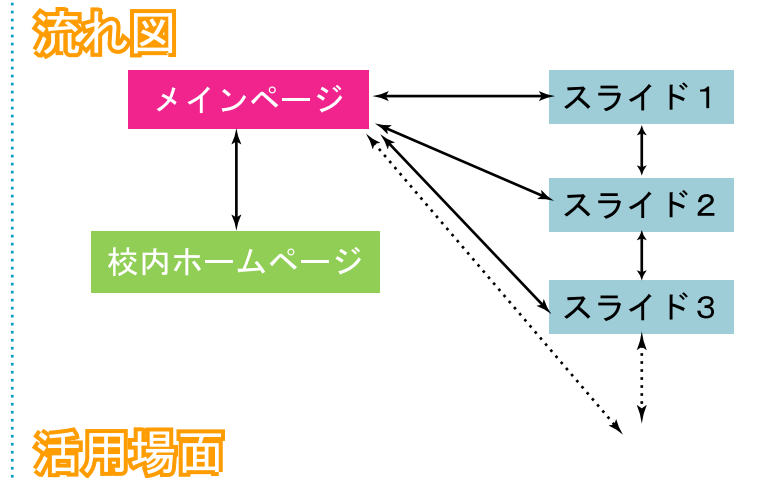

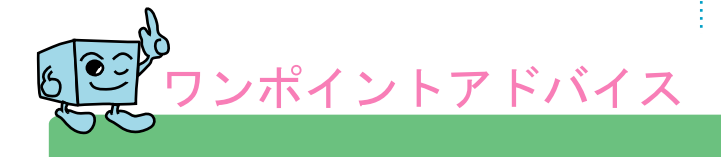